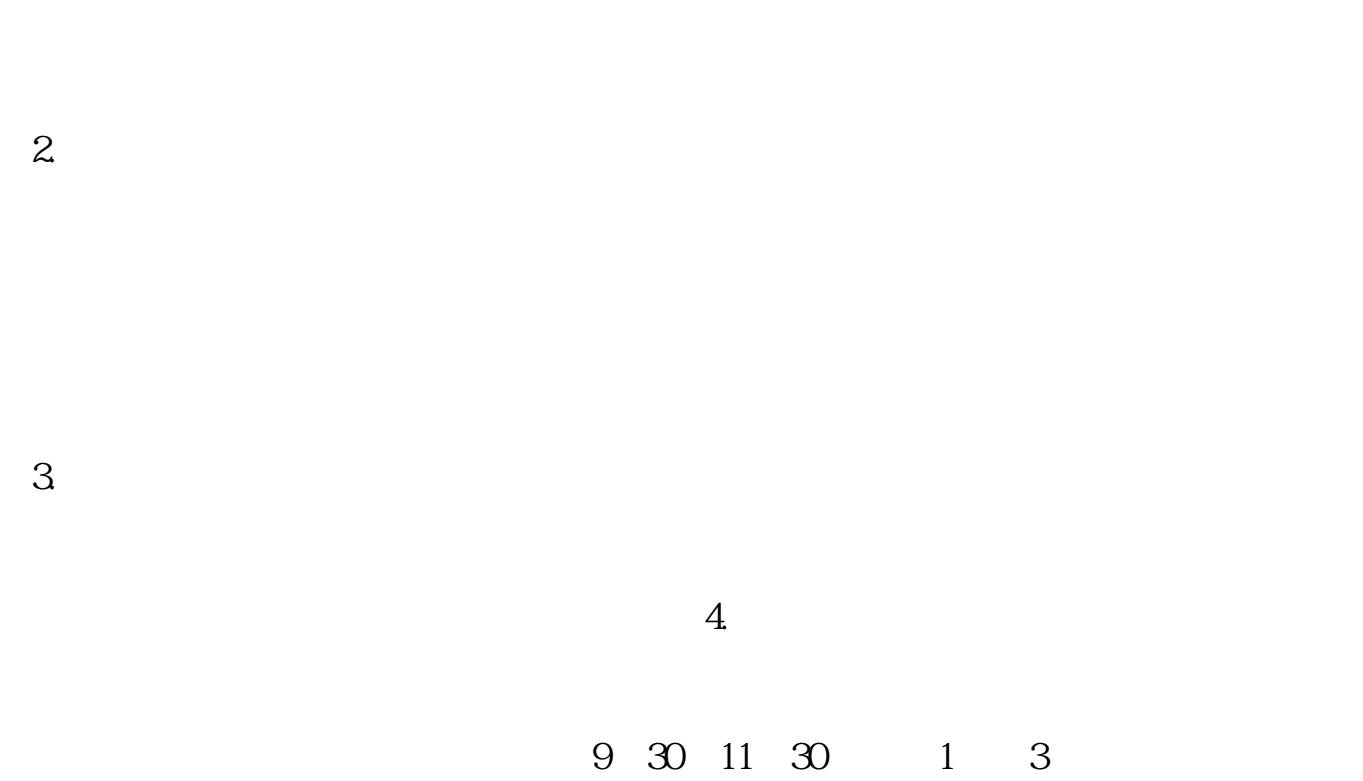

 $1.$ 

**股票开户多久可以交易股票当天开户当天可不可以买卖-**

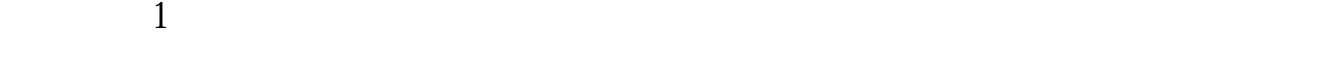

 $2$ 

 $3 \times 3$ 

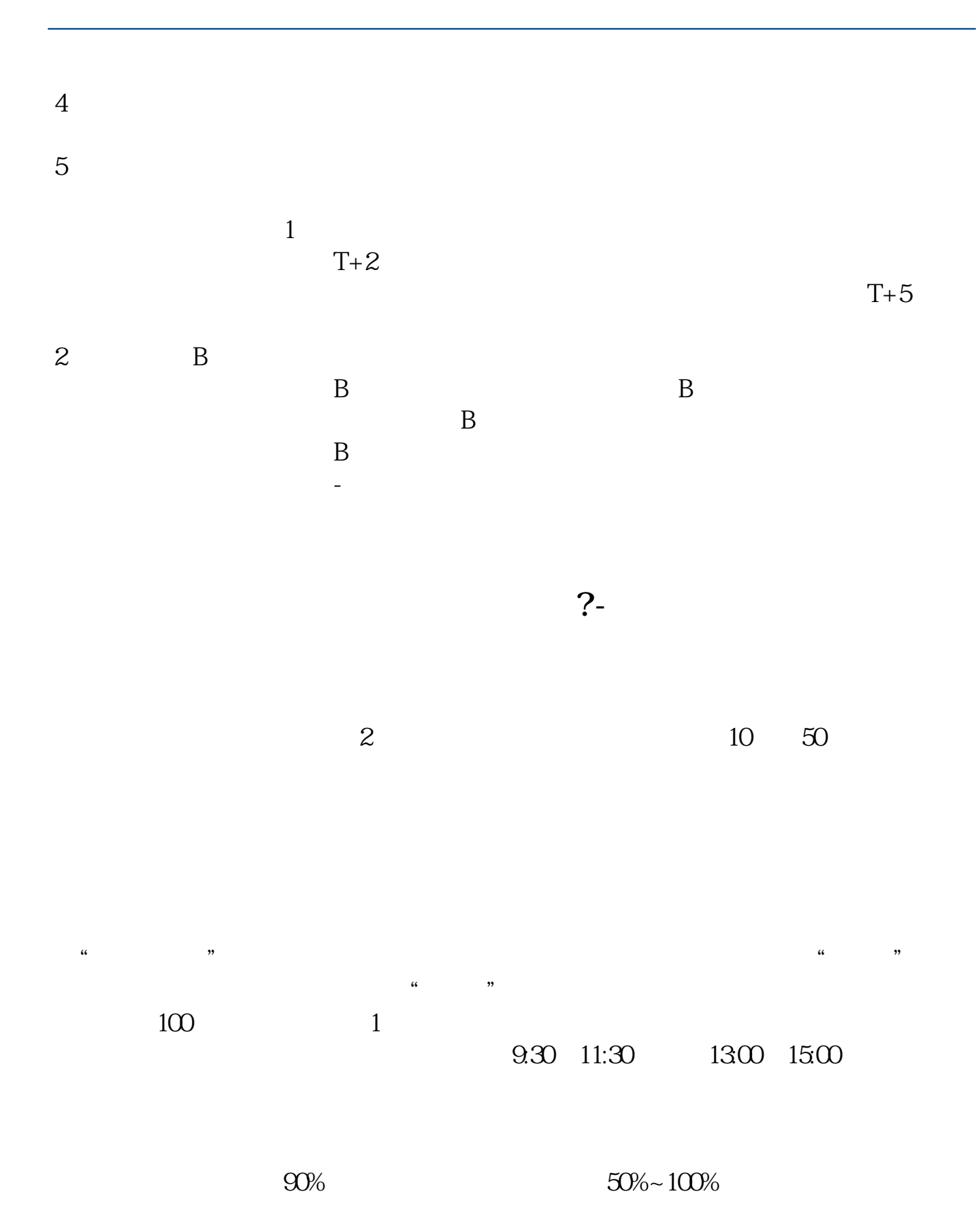

9 30-11:30

13:00-15:00, 13:00-15:00, 13:00-15:00, 13:00-15:00, 13:00, 13:00, 13:00, 13:00, 13:00, 13:00, 13:00, 13:00, 13:00, 13:00, 13:00, 13:00, 13:00, 13:00, 13:00, 13:00, 13:00, 13:00, 13:00, 13:00, 13:00, 13:00, 13:00, 13:00, 13 9:15 9:25

9:15-9:25, 9:25

要等到9:30才能自由交易。

参考资料来源:百度百科-股票交易

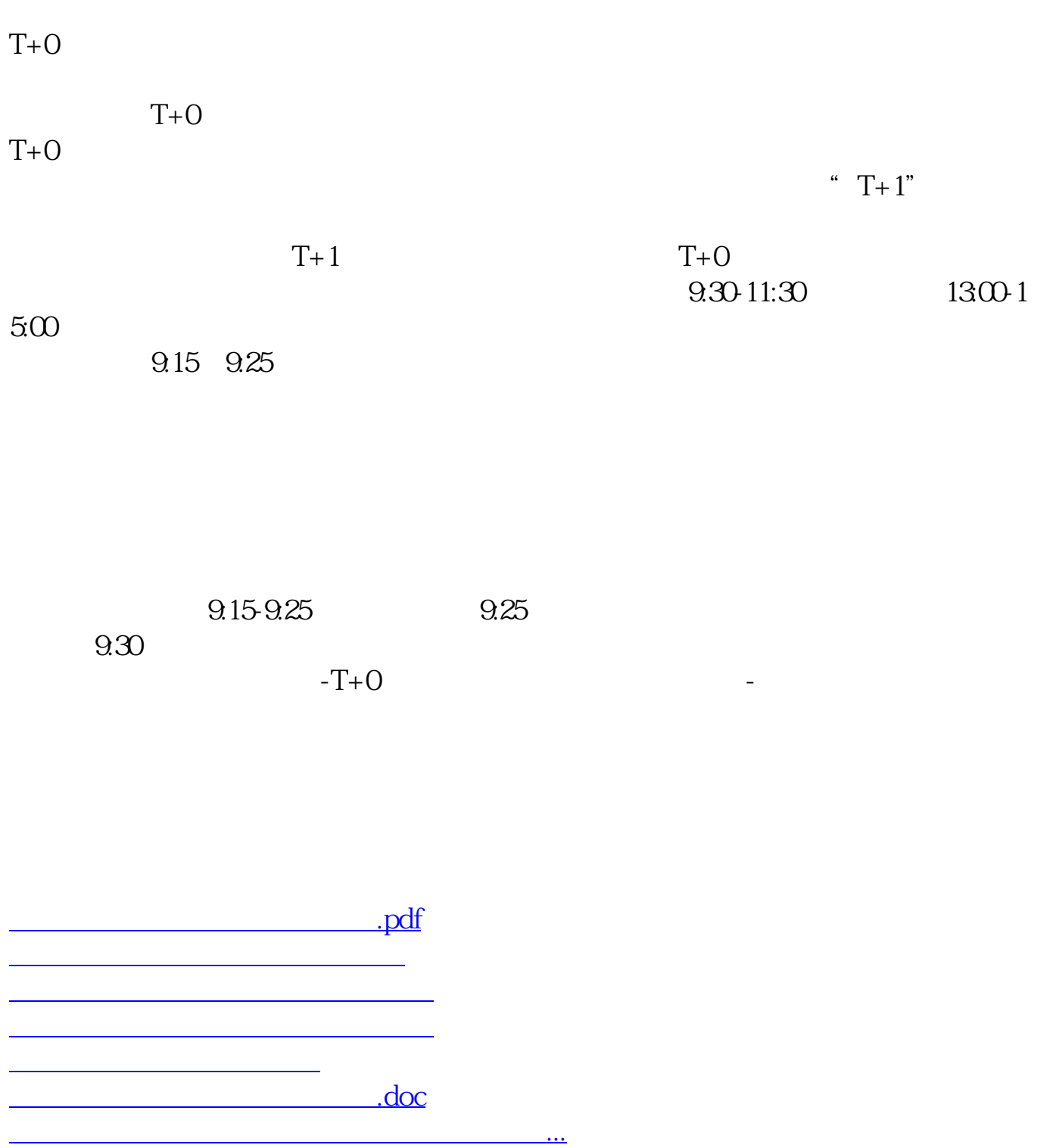

https://www.gupiaozhishiba.com/read/996.html